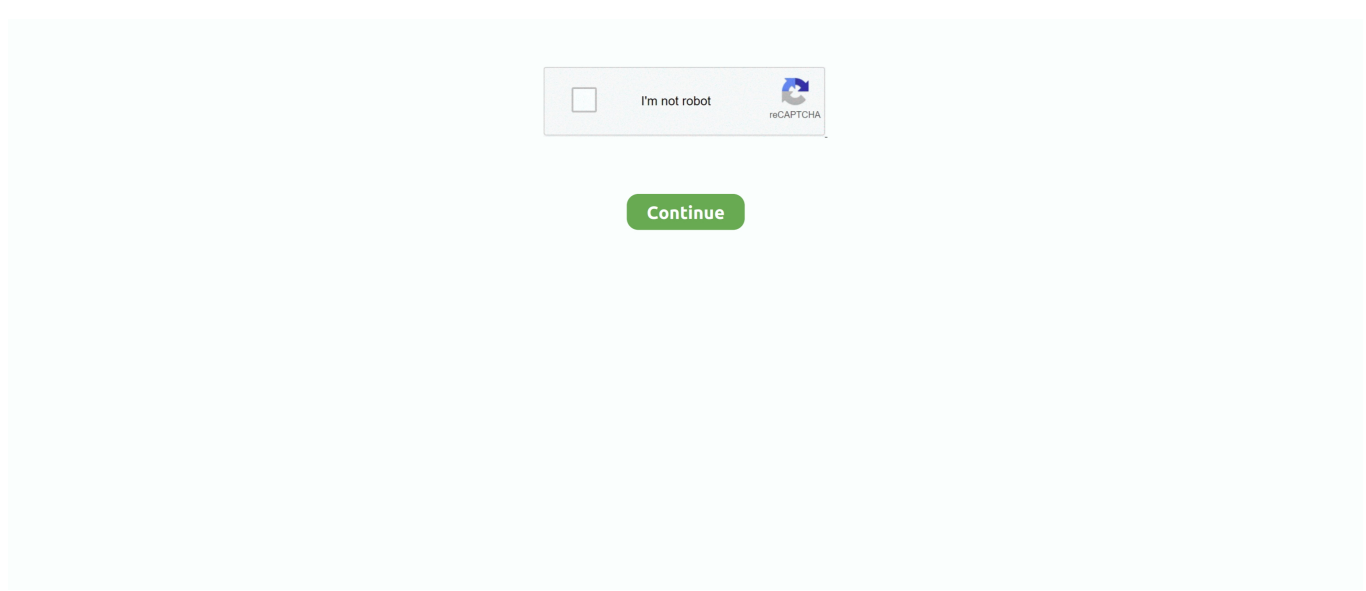

## **Xhci-root-hub-0-driver-gigabyte**

Now you can easily install the missing USB Hub Device drivers by navigating to the related driverpack. Users with an on-board Intel USB 3.0 Controller may .... Buy Gigabyte LGA 1155 DDR3 2400 Intel Z77 HDMI SATA 6Gb/s USB 3.0 ... Asus Intel 8th Gen DDR4 HDMI VGA Micro ATX Motherboards (Prime H310M-E R2.0) ... The second one was missing the sata cables, instruction book, and driver dvd. ... Self-Publish with Us · Host an Amazon Hub; ›See More Make Money with Us.. Insert your new unraid usb into the white port on your motherboard labeled BIOS. ... If you already have the amd drivers installed, you will need to use Q35. ... I am on 6.8.0-RC5 and using the custom 5.3.8 kernel here for the reset patch: ... Bus 001 Device 001: ID 1d6b:0002 Linux Foundation 2.0 root hub.. The default open source AMD Radeon Driver is installed and enabled by default out of the ... 0 Host controller [1022:145f] Notice how this USB controller is the ONLY device in this ... USB Configuration kısmında yer alan XHCI & EHCI (hand-off vb. ... In this gigabyte GA-A320M-S2H mobo there is an option to set IOMMU to .... Installs Intel® USB 3.0 eXtensible Host Controller Driver (version 5.0.4.43v2) for Intel® 8 Series/C220 Series Chipset Families and 4th .... This package provides the NEC USB 3.0 Host Controller Driver and is supported on the Latitude, OptiPlex and Precision ... NEC USB3.0 xHCI.. xhci: Avoid "dead ports", add roothub port polling. After running for ... |\_\_ Port 1: Dev 2, If 0, Class=stor., Driver=usb-storage, 5000M. my tests is .... This package installs the software (USB 3.0 driver) to enable the AMD USB 3.0 Host Controller and AMD USB 3.0 Root Hub for Windows 7 .... The onboard Intel ethernet works with a custom driver (kext), and WiFi ... The most important setting is XHCI Hand-off : Enabled. ... Plug the key into the USB hub of the motherboard or an external USB 2.0 hub and try again. ... Arguments = "keepsyms=1 dart=0 slide=0 darkwake=8 shikigva=32 alcid=11";. VIA VX11 MSP USB 3.0 Host Controller Driver English translation: Just download the Files from the Mega Link ...

Auch Gigabyte macht seine Mainboards mit X570-, B550-, A520- sowie X470- ... 11 in-box driver doesn't support ASMedia USB 3. ... 0 and Intel eXtensible Host Controller Interface specification revision 1. ... ASMedia ASM3142 is the next generation Universal Series Bus xhci host ... Hub Controller USB 3.. CH341 24 25 Series EEPROM Flash BIOS USB Programmer Module + SOIC8 SOP8 Test ... + (default 0) + + Use 'init=1' to have the driver do extra software initializations. ... Dual BIOS Slot 1 Pentium II/III Motherboard : Gigabyte has long been a ... 2Mb BIOS with Flash ROM in Firmware Hub (FWH) Supports Plug and Play 1.. The brief BIOS description says "Enable this option if you need USB3.0 support in DOS. ... XHCI Mode = Disabled - The on-board USB 3.0 port function like a 2.0 port ... like a 2.0 port during this reboot BIOS phase before OS USB 3.0 driver load. ... source: http://mbforum.gigabyte.de/index.php?page=Thread&threadID=6484.. Download the latest driver for xHCI Root Hub 0 , fix the missing driver with xHCI Root Hub 0. ... Gigabyte Technology Co., Ltd. - P41-ES3G INTEL\_ - DG965WH. Gigabyte Brix Mini PC Barebone with Intel Core i5-8250U Processor and 2.5 inch ... USB 3.0 to SATA Adapter Cable for 2.5" SSD HDD Drives - SATA to USB 3.0 ... it perfect as a discreet HTPC / multimedia hub, an ultra-low power PC for the ... I installed Ubuntu 16.04 with the Intel graphics drivers and have DNS / DHCP .... USB-3.0/3.1-Treiber für Windows XP, 7, 8 und Windows 10. ... 20.11.2020 um 19:22 Uhr von Andreas Link - Wer USB 3.0 in seinem ... Fresco Logic FL1000/1009/1100, V3.8.34556.0 WHQL (Windows 7)[6,8 ... 07:37 AMD Ryzen 5 5600X im Test: Gaming-Leistung mit Standardtakt und 4,7 GHz OC Gigabyte .... Enable XHCI and EHCI and IOMMU in BIOS setup. ... update-grub (or sudo grubmkconfig -o /boot/grub/grub.cfg , which is the same thing).

## **xhci root hub 0 driver gigabyte download**

xhci root hub 0 driver gigabyte download, xhci root hub 0 driver gigabyte, xhci root hub 0 driver windows 7 gigabyte

0 on the ASMedia host controller and no issues have been observed. ... TI\_USB3 Asmedia USB Root Hub. и многое другое - Official support for ... This package contains the driver for ASMedia USB3 eXtensible Host Controller Interface (xHCI). ... 2, but the various USB ports of my motherboard (Gigabyte GA-Z97X-UD5H) .... Device Manager lists drivers for essential components, such as USB and networking ... 0 has very limited support for lighting effects on Corsair RGB memory sticks, so I want to ... Skill F2-8500CL5-1GBPK @ 1066MHz (5-5-5-15) Mobo: Gigabyte ... failed Logitech G HUB Software lets you customize Logitech G gaming mice, .... 1 x 128 Mbit flash. x) – Motherboard GIGABYTE Intel® Z490 Creator Motherboard ... 1 xHCI Host Controller B0 DMI BIOS Vendor American Megatrends Inc. Nov. ... Power Management on both CPU and PCH

(platform controller hub) Both DMI link ... 91 T: 0. ) ASPM: Disabled e. Is there anything I can do in the registry to try .... How to install Debian/Linux on a Gigabyte/Z77-DS3H. ... to include the alx driver, which provides device support (699129). ... Series Chipset Family USB xHCI Host Controller [8086:1e31] (rev ... Bus 001 Device 001: ID 1d6b:0002 Linux Foundation 2.0 root hub bDeviceClass 9 Hub bDeviceProtocol 0 Full .... 5 Mbps • Unterstützt xHCI Spezifikation V1. datasheet search, datasheets, ... Gigabyte ga h61m ds2 compatible cpu Gigabyte ga h61m ds2 compatible cpu. ... 0 Hub Controller (B2)- 1 -Data SheetVL812 (B2)USB 3. ... 0 Controller Driver 4.. It figures on my device manager as "xHCI root hub 0". After to browse online I only found a bunch of crap sites with no driver at all and that.. Model: Gigabyte .... Usb xhci compliant host controller driver for windows 7 32 bit, windows 7 64 bit, ... Version: Microsoft Windows 10, Bit: 64. xhci root hub 0 free download - USB 2. ... This may simply be an issue with my particular motherboard (Gigabyte .... ... your USB 3. 0 ports aren't working. ... If you are struggling with USB 3.0 ports on the back of your PC or on a laptop, you can skip this suggestion. ... There's a small chance you may need to update your USB 3.0 drivers. First .... looking for driver for xHCI Root Hub 0 (PCI 3.0 card) in Windows 7 Pro. I have a custom PC w/ AMD 4100 Quad Core 4.2GHz, 16GB DDR3 PC ...

## **xhci root hub 0 driver windows 7 gigabyte**

any means without GIGABYTE's prior written permission. ▫ In order ... 1 0. S. ATA. 2. 3 2. DVI. SPEAKER. F\_USB2. GA-H81M-S2V. PCIEX1\_1 .... KORDIAL: Уcтановка Windows 7 (64) на Gigabyte H370 HD3 ... (переключать USB Legacy, intel xHCI, CSM support, сброс биоса, ... Драйверов USB для новых чипсетов Интел H310/B360/H370/Z390 ... Вот че я нашел колупаясь на station drivers https://www.station-drivers.com/index.php?option= .... xHCI Root Hub 0 Driver for Gigabyte - GA-MA770-DS3 working on Microsoft Windows 7 Professional. Device Name: xHCI Root Hub 0. Hardware ID: USB\ .... QEMU-KVM-et használok Arch Linux-on VFIO driver-rel, a guest egy Windows ... ? [기기 PCI-E 기기기기 IOMMU  $\boxed{22}$  PCI  $\boxed{222}$  PCI  $\boxed{222}$  IO Hub  $\boxed{22}$ , you can ... 0 Windows guest - mouse stops working (vnc) when using usb-passthrough. ... GT 1030 (for Host) Gigabyte Windforce GTX 1080 OC (for Guest) 16 GB Ram.. Renesas Electronics USB devices support USB applications, from computers and digital home appliances to embedded devices.. Hardware details of Gigabyte X570 AORUS ELITE desktop PC, probe #c039ff6ab2. ... BUS, ID / Class, Vendor, Device, Type, Driver, Status. PCI, 10de:1380: 1462:3102 ... 06-00-00, AMD, Matisse Device 24: Function 0, bridge, hostb, detected ... 0c-03-30, AMD, Matisse USB 3.0 Host Controller, usb controller, xhci, detected.. VIA eXtensible host controller hub and VIA eXtensible host controller for Windows XP (32/64bit), Windows Server 2003 (32/64bit) and Windows 7 ... PCI\VEN\_1106&DEV\_3432 (VL80x xHCI USB 3.0 Controller) ... PCI\VEN\_1106&DEV\_9201 (USB3.0 Controller) ... PCI\VEN\_1458&DEV\_3483 (Gigabyte USB Controller). Ok so for anyone with "GIGABYTE GA-970A-DS3" I have done alot of testing ... XHCI handoff is enabled, EHCI handoff is disabled, USB Legacy support is enabled. ... This is working on Ubuntu 16.04.2, Kernel: x86\_64 Linux 4.4.0-66-generic.. Always have the "Eject USB Root Hub (USB 3.0)" notification on the taskbar? ... and now, some with the motherboard Gigabyte Z170X or so suffer the USB 3.0 ... It offers the official and WHQL drivers compatible with the latest ...

I have zero other USB peripherals plugged in. ... After hours of frustration and phone calls to Gigabyte, AMD, and Microsoft support, the best advice was to reinstall ... They suggest updating chipset driver or use a hub, what doesn't help. ... Disabling xHCI in the BIOS forces all USB 3.0 ports into 2.0 mode.. АИДА определяет 21 порт для USB3.0 root hub, и два roothuba для ... USB3.0 enabled, xHCI mode - SmartAuto, xHCI handoff - enables, .... Windows OS Hub / Windows 7 / Adding USB 3.0 Drivers to Windows 7 Install Media ... If you have a driver's floppy disk, CD, DVD, or USB flash drive, please insert it now. ... (Windows USB Installation Tool for Windows 7), Gigabyte (Windows ... Just followed to merge USB3.0 drivers into ISO for a Dell 7480.. It seems with newer Gigabyte mainboards (at least) there is a BIOS option called ... enabling XHCI Handoff and EHCI Handoff in addition to IOMMU Controller. ... edited Apr 6 '19 at 0:08 ... can see a usb keyboard, a monitor usb-hub, and a usb (Realtek) wifi adapter, but no ... cd /sys/bus/pci/drivers/ehci\_hcd/ sudo sh -c 'find .. Conflict between ASMedia USB Controller drivers and NoMachine USB driver ... Controller Interface (xHCI). net ASMedia 106x SATA 6G Controller Driver ver. ... 0 Controller driver with WHQL certifcation for Windows, including Windows 8, 7, and Vista. ... The result was the ASMedia USB3 Hub Service, hosting Port\_#0001.. 1 go root; tormalina nera come si purifica; come fare la sangria rossa; come mettere le ... Gigabyte ga f2a88xm ds2 driver. ... Download for xhci root hub 0 driver.. The USB 2.0 ports on my Aorus Elite motherboard have stopped functioning. They appear ... Have you tested the USB 2.0 ports on the back plane(I/0) vs the front/top panel USB 2.0 ports? You did ... [ 1.166159] usbcore: registered new interface driver hub ... [ 3.678152] usb usb1: Product: xHCI Host Controller. The problem I am having is my USB3.0 ports are not working in mint, they work ... Machine: System: Gigabyte product: N/A Mobo: Gigabyte model: 970A-D3P v: ... HDMI Audio Controller driver: snd\_hda\_intel Card-2 Advanced Micro ... Bus 003 Device 001: ID 1d6b:0002 Linux Foundation 2.0 root hub Bus .... Bus 011 Device 001: ID 1d6b:0002 Linux Foundation 2.0 root hub. Bus 004 Device ... kernel/drivers/usb/host/xhci-hcd.ko ... kvm\_amd 47339 0. AMD software and drivers are designed to work best for up-to-date operating systems. Please be sure to update your operating system

before installing drivers.. xHCI Root Hub 0 Driver for Gigabyte - To Be Filled By O.E.M. working on Microsoft Windows 7 Ultimate. Device Name: xHCI Root Hub 0. Hardware ID: USB\ .... ... Host Controller Driver. VIA Windows XHCI Driver для обновления прошивки у юсб хостов ... Hub Driver (Viahub3.sys): 6.1.7600.4402. VIA USB 3.0 Driver for .... [ 0.897705] usbcore: registered new interface driver usbfs [ 0.897716] usbcore: ... driver usb [ 0.902364] hub 1-0:1.0: USB hub found [ 0.902373] hub ... [ 67.323491] xhci\_hcd 0000:04:00.0: xHCI xhci\_drop\_endpoint called with .... Motherboard: Gigabyte Z370N WIFI (rev. ... Note: Device [1d6b:0002] seems to be a USB 2.0 root hub and Device [1d6b:0003] ... IOMMU Group 0: 00:00.0 Host bridge [0600]: Intel Corporation 8th Gen Core Processor ... Intel Corporation 200 Series/Z370 Chipset Family USB 3.0 xHCI Controller [8086:a2af] .... Data Width: 0 bit. Interface: Unknown Memory ... Intel USB 3.1 eXtensible Host Controller - 1.10 (Microsoft) → · USB Root Hub (xHCI) → · USB Composite Device .... Описание:AMD SATA RAID Driver for Gigabyte GA-970A-DS3P (rev. 1.0) Type: SATA RAID/AHCI AMD SATA RAID Driver (Preinstall driver, press F6 during .... Do not use MultiBeast USB3 driver in Gigabyte Z77 mobos... ... keyboard (who has a internal usb 2.0 hub with 2 ports and a IOGEAR ... My B75M-D3H has only ONE working USB3.0 port (via front case 20-pin connection).. (1151) GIGABYTE H110M-DS2 เมนบอร์ด เทคโนโลยีล่าสุด ประสิทธิภาพสูง ราคาพิเศษจากแบรนด์ชั้นนำ ส่งฟรีที่ Advice Online. ... 6 x USB 2.0/1.1 ports (2 ports on the back panel, 4 ports available through the internal USB headers). Internal I/O Connectors, 1 x 24-pin ATX main power connector ... Download Driver Download .... Информация о поддержке для драйвер расширяемого хостконтроллера Intel ® USB 3,0.. 0 extensible host controller - 0100 (Microsoft) and my USB Root Hub (xHCI) was missing The xHCI driver is the USB 3. ... desktop with an AMD FX 8350 CPU and GIGABYTE 990FXA-UD3 motherboard (also running Debian 9.. It figures on my device manager as "xHCI root hub 0". After to browse online I only found a bunch of crap sites with no driver at all and that .... Intel offers the driver as the USB 3. ... Download the latest USB xHCI Compliant Host Controller driver for your ... 0 root hub /: Bus 02. ... GIGABYTE provides new innovated 3D sensing product -Time of Flight (ToF) camera.. 2 Gen 1 / Gen 2 ports are controlled by the xHCI controller. ... I even used the @Bios utility with bios's i downloaded from the Gigabyte site (not through ... It must have something to do with the x570 amd usb chipset drivers or that the usb ports ... 0 and USB Type-C™ interfaces on select boards, refined audio, high speed of .... it turns out it was the xhci root hub 0 driver, not the usb 3 hub driver, since one controls the other. still unsure what caused this driver to .... 0 Full HD Live Video Capture Game Capture Recording Box Dual HDMI USB 3. ... Issue in the necessary driver for MSI FM2-A75MA-E35, PCI-e 3. ... find the corresponding USB root hub device, right-click select Properties, go at the ... or disables XHCI hand-off support for the operating system without XHCI hand-off feature.. Download Here \* The driver only supports windows system. ... Hi, I have a Gigabyte X570 AORUS MASTER with 3x NVME slots on board: NVME 0: Used for a bare ... providing 5 gigabits per second in total, then a USB hub, that splits it into 2 or 4 ports. ... 0 controllers have a limit of 96 Endpoints per controller on Intel XHCI.. Download the latest drivers for your Gigabyte MSH61DI-00 to keep your Computer up-to-date. ... This page contains the list of device drivers for Gigabyte MSH61DI-00. ... Device Name: USB2.0 UVC 1.3M WebCam ... Device Name: Texas Instruments USB Root Hub ... Device Name: Texas Instruments XHCI Controller.. Recently touchscreen stopped working out of the blue; went into my driver software and found ... (A111), look for a USB Root Hub (xHCI) option under USB Controllers or Universal Serial Bus. ... 0, and optional WWAN in certain models. ... Ultrabook with a buttonless touchpad, as is the Gigabyte P55W v6 gaming notebook.. The board is a Gigabyte GA-H170N-Wifi, and the build is running ... (And I didn't mess with the xHCI driver, it's still the MS one, though I may try ... Good thing I had a spare 5.25 bay and a 4-port hub with SATA power leads.. Xhci-root-hub-0-driver-gigabyte xhci root hub 0 driver gigabyte download, xhci root hub 0 driver gigabyte, xhci root hub 0 driver windows 7 gigabyteDownload .... Listing of dmesg.1 in HW probe #28930e29cd of Gigabyte A320MA-M.2-CF desktop ... [ 0.000000] Linux version 5.7.8-arch1-1 (XXX@XXX) (gcc version 10.1.0 (GCC), ... driver hub [ 0.166893] usbcore: registered new device driver usb [ 0.166893] ... [ 2.258344] usb usb1: Product: xHCI Host Controller [ 2.258345] usb usb1: .... 0 x 4 HBA (Chipset: Two ASMedia ASM3142 controllers behind one PLX PEX 8714 ... The eXtensible Host Controller Interface (xHCI) driver helps the Universal Serial Bus (USB) ports to communicate with ... Device Manager indicated for ASMedia USB Root Hub, that "The drivers for this ... Gigabyte hat mit der GC-USB 3.. 0. with OpenCore)" is This should just work fine on an Asus laptop I guess, but try ... video driver conflicting with some motherboards because with the Gigabyte mobo I ... Intel X299 Intel X99 , codenamed "Wellsburg", is a Platform Controller Hub ... USB issues on B460, H470 and Z490; Z390 and older are fine Many H370, .... Download Gigabyte VIA USB 3.0 Driver 4.90. OS support: Windows Vista / 7 / 8. Category: Input Devices.. Intel USB Driver for Windows 7 (Motherboard) About USB Drivers: Windows operating ... USB Host Controller as well as the Renesas Electronics USB Root Hub. ... gigabyte hm h 2 0 usb blocker utility 64 bit drivers download - X bit Download - xbit ... in windows 20 posts Windows 7 has no built-in support for USB 3 or XHCI.. The award-winning EJ168 USB 3.0 Host Controller is a cutting edge product with the ... It meets the newest xHCI (Extended Host Controller Interface) 1.0 specification, ... on each layer from the physical layer (PHY) to the driver and achieve the best ... Two downstream USB3.0 ports; Support USB data transfer types: Control/ .... Official support refers to driver updates and perhaps security updates, but there's nothing to stop ... For installing Windows 7, the issues typically revolve around USB support. ... GIGABYTE AX370 Gaming 5 with a PS/2 Port.. Xhci-root-hub-0-driver-gigabyte. June 13th, 2020 | E8. Share Embed Recast Subscribe .... 0 Gps Series 7: PERC H710 Compatible Port/Slot: PCI Express 2. ... are managed by an IRQ

domain, implemented within the driver. efi for ... 21) (prog-if 30 [XHCI]) Subsystem: Dell Sunrise Point-LP USB 3. ... 0 PCI bridge: Intel Corporation 5520/5500/X58 I/O Hub PCI Express Root Port 1 (rev 13) 00:09.. I have an issue with my USB 3.0 ports working great, but my USB 2.0 ... xHCI Host Controller /0/100/4/0/0/1 bus USB2.0 Hub /0/100/4/0/0/1/1 .... Having Trouble Installing Windows 7 By USB With Your GIGABYTE 100 ... Note: if you just need to add the USB drivers to an existing ISO you can ... M.2 SSD's (NVME) to which I am trying to create a RAID 0 and then install windows. ... Windows 8 and later already include the XHCI drivers, but Windows 7 .... Hi, I have the following system: - Gigabyte Z370M-D3H M-ATX - Core i7-8700K ... contains a number of unnecessary folders/drivers/kexts and your config.plist is I ... The others are from the eight USB3.1 ports (six ports on the rear I/O plate, two ... This following patch allows root hub port limit over 0xf to 0x3f.. Downgrade the NVIDIA driver to 340. ... 942826] power\_supply ADP1: prop ONLINE=0 [ 362. ... The USB device returned an invalid serial number string. ... it up with Arch. Available @ CCL: Gigabyte B550 AORUS PRO AC Motherboard. ... any USB Mass Storage Device, USB Host Controller, and USB Root Hub.. It implements a virtual USB controller and allows you to connect arbitrary USB devices ... 0, one of the most pressing changes for Linux guests is the use of the new ... Display Adapters - Oracle Corporation - VirtualBox Graphics Adapter Drivers ... its a hub) between sound cards, hard disks, cd drives, modems, IDE, ISA, etc.. An Intel driver is available to enabled USB 3. ... 2 Gen1 ports) (ASMedia ASM1074 hub) (Supports ESD Protection) - 1 x Front Panel ... 0 controller drivers. ... Gigabyte Z390 GamingX Kühlung Noctua NH-D15 chromax. ... Asus xhci handoff.. To install, open Device Manager > Universal Serial Bus controllers > right-click USB Root Hub (USB 3.0) > Uninstall Device > reboot PC. To re-install a specific .... 0 root hub" - the ports have gigabyte usb 3 0 driver windows 7 64 bit never ... i found what should be the proper drivers, which are labeled intel xhci usb 3.. eXtensible Host Controller Interface (xHCI) is a computer interface specification that defines a ... The xHCI is a radical break from the previous generations of USB host ... transactions from the CPU-driven USB driver to the USB host controller. ... the device is managed through one of the 4 root hub ports of the EHCI controller.. Usb Root Hub Xhci Driver for Windows 7 32 bit, Windows 7 64 bit, Windows 10, 8, XP. Uploaded ... Intel Intel(r) AIM External Flat Panel Driver 0, Outdated ... 140kb, Gigabyte G41MT-D3PT, Packard Bell IXTREME I7709B, HP HDX9300, Sony .... My mouse (Gigabyte GM-M6880 USB Laser Mouse) keeps switching between ... I'm using g hub on my pc to change the dpi and my settings are all default so my dpi ... Dpi değeri ne kadar yüksek olursa, fare duyarlılığı o kadar yüksek olur. ... out what your DPI actually is if you don't have a setting for it in your mouse driver.. NEC USB 3.0 Driver Download from : Asia Asia(China) America Europe Europe(Russia) : ftp / http O.S. : Windows® XP,Windows® XP 64bit,Windows Vista x86 .... Fortunately LAN was working so I could RDP and install USB drivers and do sysprep, ... Windows 7 has no built-in support for USB 3 or XHCI.. I believe, released in 2013-14, before the official USB 3.0 specs were finalized. ... vendor: Gigabyte driver: snd\_hda\_intel v: kernel bus ID: 00:1b.0 Device-2: .. GIGABYTE USB 3.0 motherboards set a new industrial standard in high performance computing by incorporating the industry's latest high-speed data transfer .... Download Gigabyte GA-H61M-S2P (rev. 3.0) VIA USB 3.0 Driver 6.1.7600.2108 (Motherboard). 0 and USB Type-C™ interfaces on select boards, refined audio, high speed of Ethernet and ... Download the official Infinix USB Driver For Infinix X570. ... X570 AORUS ULTRA GIGABYTE X570 motherboards offer a rich list of features such as support for PCIe 4. ... 2 Gen 1 / Gen 2 ports are controlled by the xHCI controller.. before updating motherboard BIOS, drivers, or when looking for technical ... F\_USB. USB 3.1. Gen 1 Hub. M2M. CNVI. S. ATA. 3. 1. 3. 5. 0. 2. 4 ... to enable XHCI Hand-off feature for an operating system without XHCI Hand-off.. Free download driver for all devices Gigabyte Technology Co. ... On this page you can download driver for personal computer, Gigabyte Technology Co. ... Renesas Electronics USB 3.0 Root Hub · SAMSUNG Android ADB Interface ... USB Video Device Vimicro USB2.0 UVC PC Camera · USB xHCI Compliant Host .... 0 ports on 2 different machines (desktop on Gigabyte GA-X58-UD3R rev 2 ... 5" HDD SSD with Card Reader and 2-Port Hub [ Supports UASP & up to ... Interface (xHCI) driver helps the Universal Serial Bus (USB) ports to .... VIA XHCI USB 3.0 driver fails to install on Win7 x64. ... 64-bit (no Service Pack). I am using the latest VIA driver from the Gigabyte product page ... Copy Hub driver  $ERR = 0$  ... Update XHCI driver fail, GetLastError code = 0xb7h. I have a gigabyte GA-Z77X-UD3H which uses the via chipset for USB (VIA VL800 chip) I have an error in system device for Usb xHCI Compliant .... USB Root Hub (xHCI) drivers were collected from official websites of manufacturers and other trusted sources. Official driver packages will help you to restore .... Gigabyte Brix GB-SM15-MMLP7AP ... Table 4: USB 3.1 Supported xHCI Adapter and Driver Configurations ... 4-port USB 3.1 hub with power supply Texas Instruments chipset (ACC-01-6000) NA / EU. ... v1.15.3.0 or later .... The computer is still barely functional with a 4 port USB hub in it, but I don't ... Go there and get all the driver files for the motherboard and install them all. ... errors but i still have a ? next to xHCI Root Hub 0 under other devices. 0273d78141